# **Monty Hall Game Documentation**

*Release 0.0.1*

**Simon Funke**

**Nov 06, 2019**

### **Contents**

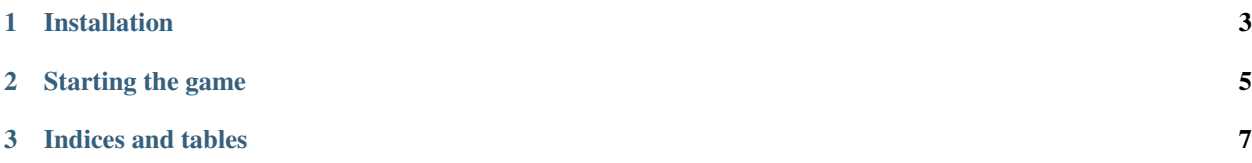

This Python module provides an implementation of the Monty Hall Game. Both a command line and web interface are provided.

From Wikipedia:

*The Monty Hall problem is a brain teaser, in the form of a probability puzzle (Gruber, Krauss and others), loosely based on the American television game show Let's Make a Deal and named after its original host, Monty Hall. The problem was originally posed in a letter by Steve Selvin to the American Statistician in 1975 (Selvin 1975a), (Selvin 1975b). It became famous as a question from a reader's letter quoted in Marilyn vos Savant's "Ask Marilyn" column in Parade magazine in 1990 (vos Savant 1990a)*

Contents:

### CHAPTER 1

Installation

#### <span id="page-6-0"></span>Install the game with

pip install -r requirements.txt pip install .

### CHAPTER 2

Starting the game

#### <span id="page-8-0"></span>Start a command line version of the game with

play\_monty\_hall\_cli.py

#### Start a web version of the game with

play\_monty\_hall\_web.py

## CHAPTER 3

Indices and tables

- <span id="page-10-0"></span>• genindex
- modindex
- search